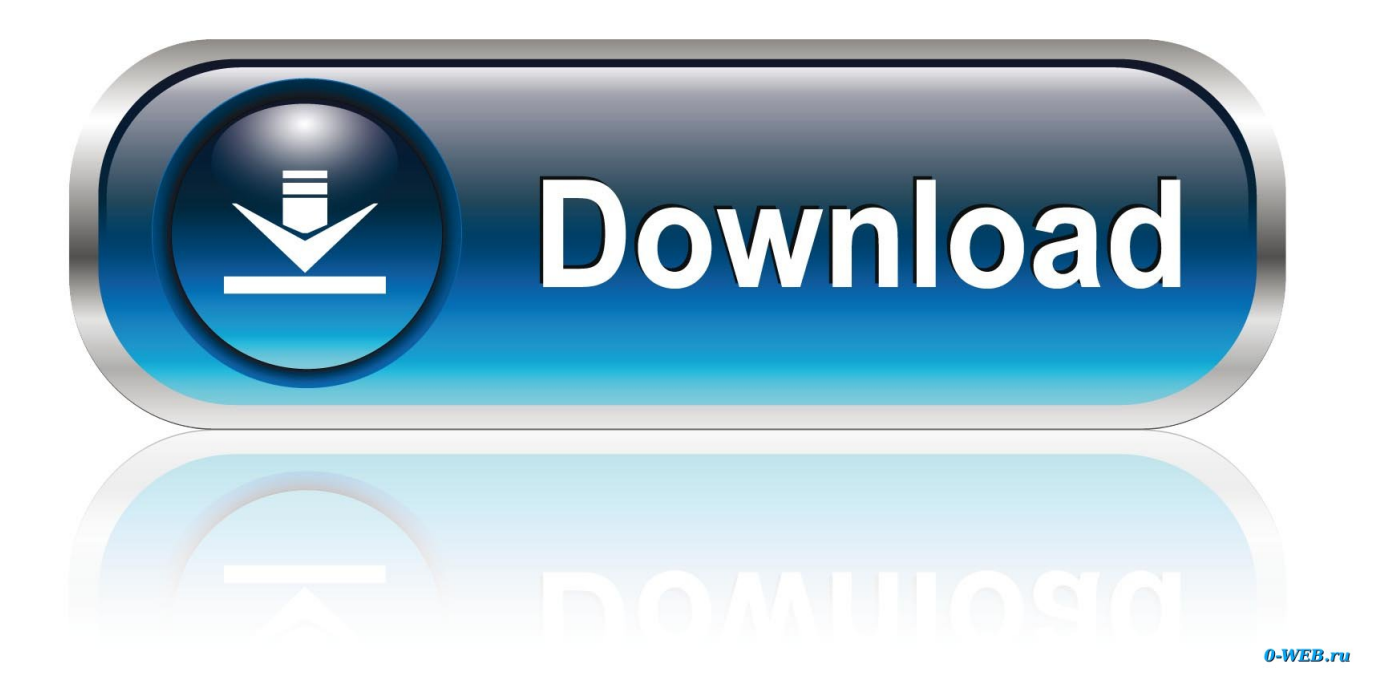

## [Windows: Neue NVidia-Treiber Und Installer-Arger](https://tlniurl.com/1uinr3)

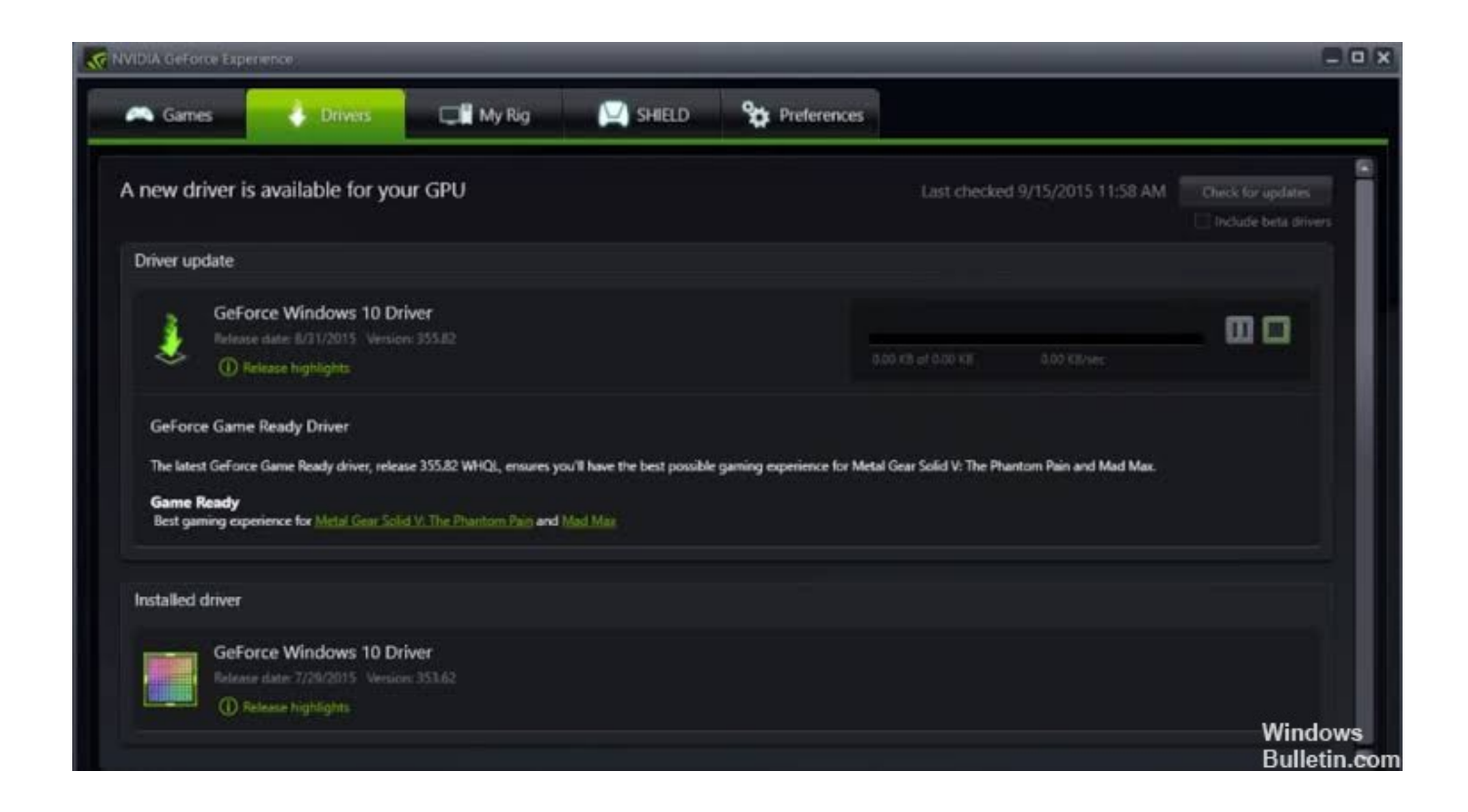

[Windows: Neue NVidia-Treiber Und Installer-Arger](https://tlniurl.com/1uinr3)

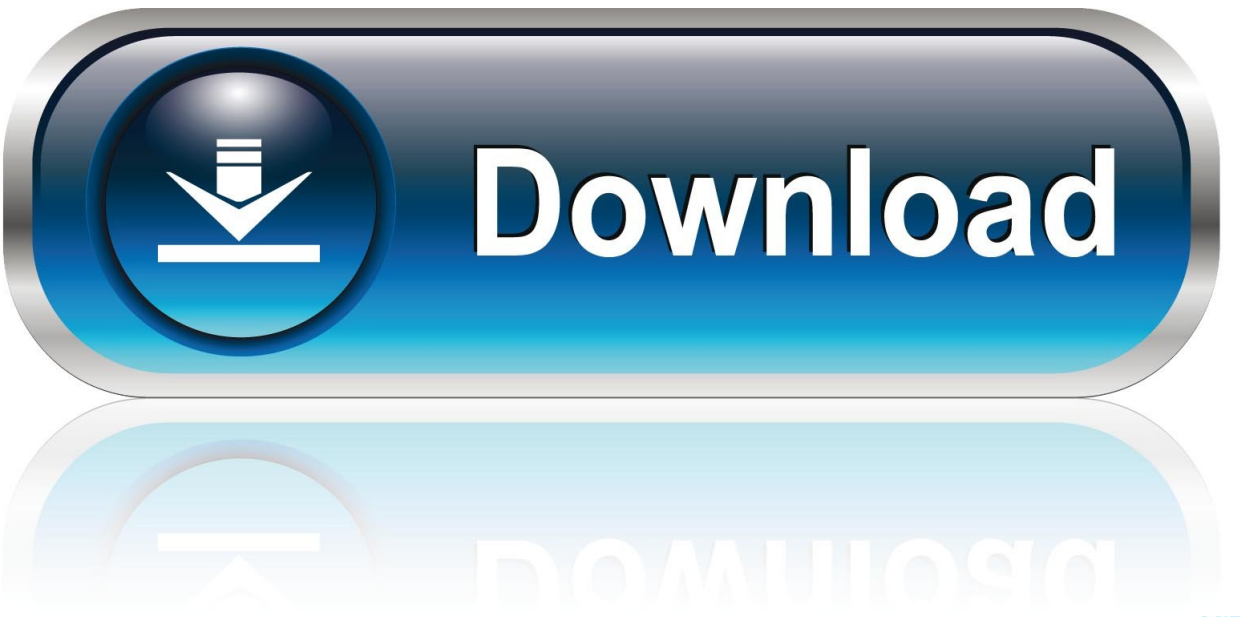

0-WEB.ru

Treiber Download: Nvidia bietet für seine Grafikkarten speziell für Windows 10 ... Ebenfalls landet mit der Installation die GeForce-Experience-Software auf dem ... Mit dem neuen Treiber läuft meine GTX 760 mit Raise of the Tomb Raider .... This is a super annoying problem. The nvidia drivers will not install on my son's new PC build. He installed a Gigabit Nvidia 1080, but the drivers are not ...

Posted by I-Hobz-I: "NVIDIA Installer Failed (Windows 10)" ... GeForce 442.50 Game Ready Driver Feedback Thread (Released 2/27/20). 6 429 ... Wagnard Tools (DDU,GMP,TDR Manipulator, \*new\* CPU Core Analyzer)-(Updated 28/01/2020).. February 27th, 2020 - What's New ... Win 8, 7 (64-bit) ... If you want to customize your NVIDIA driver installation beyond what the official NVIDIA driver allows, .... Here's the full rundown of how to install all the NVIDIA drivers you may need. ... but when you're running on the thrill of getting a new graphics card, it's easy ... Windows Driver Type: We recommend choosing "Standard" here.. Posted by exnano123: "NVIDIA GeForce Experience Failed to Install" ... GeForce Experience - BETA Update 3.20 - Feedback thread 8/20/19 ... protection in Windows Defender (Windows 10) and attempted reinstall of the driver package (no ... The new installer didn't fix the problem anch I still have ERROR CODE 0x0003.

## [AmsiScanBuffer Bypass — Part 1](http://minshimado.tistory.com/12)

Beim Release neuer Treiber von Nvidia kann es manchmal ... sollen oder gar massive Fehler im Bild, bei Spielen oder bei Windows auftreten.. Wie installiere ich den NVIDIA-Treiber für meine Grafikkarte manuell? ... Sobald der Deinstallationsvorgang abgeschlossen ist, starten Sie Ihren PC neu, um ... Sobald Sie wieder in Windows sind, gehen Sie zur NVIDIA Driver .... Microsoft DCH (Declarative Componentized Hardware supported apps) drivers refers to a new universal Windows driver package.. This appears to be a typical software driver bug and is not likely to be caused by a hardware problem. The crash took place in the Windows kernel. Possibly this ... [Microsoft PowerPoint .APK Download](https://thomastore.mystrikingly.com/blog/microsoft-powerpoint-apk-download)

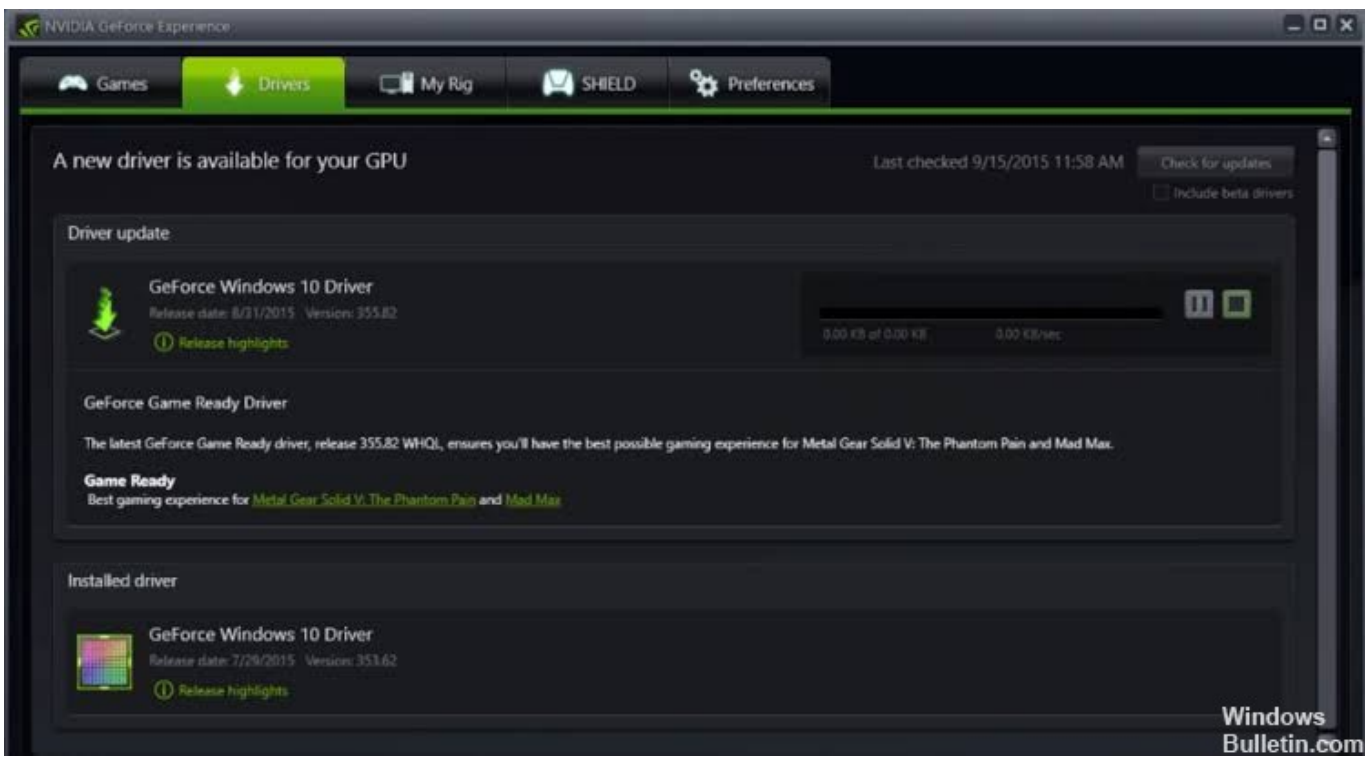

[WinZip Registry Optimizer 4.21.1.2 Crack With License Key Free Download](https://laurenknight1.doodlekit.com/blog/entry/13943948/winzip-registry-optimizer-42112-crack-with-license-key-free-download-top)

## [Aiseesoft PDF to ePub Converter 2018 Crack Patch + Registration Code Download](https://launchpad.net/~apratbiofas/%2Bpoll/aiseesoft-pdf-to-epub-converter-2018-crack-patch--registration-code-download)

 I'm going through the same thing in 64 bit Windows 7 pro. Like Snuffleupagus, the driver problem was resolved by manual installation. No such luck for updating .... This Quick Video Will Show You, How To Fix Any Nvidia Driver Issues! It is easy, free & 100% Working Method .... Und möglicherweise Probleme mit der Nvidia-Express-Installation unter Windows 10 V1803. Anzeige. Nvidia Geforce 398.82 Treiber. Ich hatte es .... ... Hardwareunterstützungs-Apps) bezieht sich auf neue, durch den Hersteller vorinstallierte Pakete, die das Microsoft Universaltreiber-Paradigma umsetzen.. Die Webseite Techpowerup hat die erste Version einer neuen ... Added tweak to install NVIDIA Control Panel app from Microsoft Store (without ... [Wii 4](https://goofy-sammet-a5e9b6.netlify.app/Wii-4-Everybodycom-isworth.pdf) [Everybody.com is worth:](https://goofy-sammet-a5e9b6.netlify.app/Wii-4-Everybodycom-isworth.pdf)

## [Ultimate Brothas Vol. 1 by Crunch Tymerz](https://listdcomecsi.mystrikingly.com/blog/ultimate-brothas-vol-1-by-crunch-tymerz)

Download drivers for NVIDIA products including GeForce graphics cards, nForce motherboards, Quadro workstations, and more. Update your graphics card .... Windows sagt nachwievor Display Driver funktionieren nicht richtig es ... Beim Versuch die neuen Treiber (direkt von NVIDIA) zu installieren .... GeForce 442.50 Game Ready Driver Feedback Thread (Released 2/27/20). 6 428. Stickied. 10 ... Wagnard Tools (DDU,GMP,TDR Manipulator, \*new\* CPU Core .... Both Windows and Linux users will be required to upgrade to a 64-bit system should they wish to use the most up-to-date drivers available. What's New: Game .... Problem gelöst, ich habe noch einmal den Display Driver Uninstaller benutzt und habe vorher die Netzwerkverbindung deaktiviert und dann ... eff9728655 [Tenorshare UltData 9.1.1.2](https://zen-swirles-0186e3.netlify.app/Tenorshare-UltData-9112.pdf)

eff9728655

[POD: Gold Card for Jacob](https://inspiring-goldberg-6cad5e.netlify.app/POD-Gold-Card-for-Jacob) [Social Media and the Church](https://site-3808370-2171-7082.mystrikingly.com/blog/social-media-and-the-church) [Best Tips To Avoid Falling Victim To Ransomware Virus](https://hopeful-newton-8074ea.netlify.app/Best-Tips-To-Avoid-Falling-Victim-To-Ransomware-Virus.pdf)